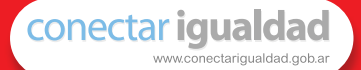

# Inclusión de tic en escuelas para alumnos con discapacidad intelectual

Serie computadoras portátiles para las escuelas de educación especial

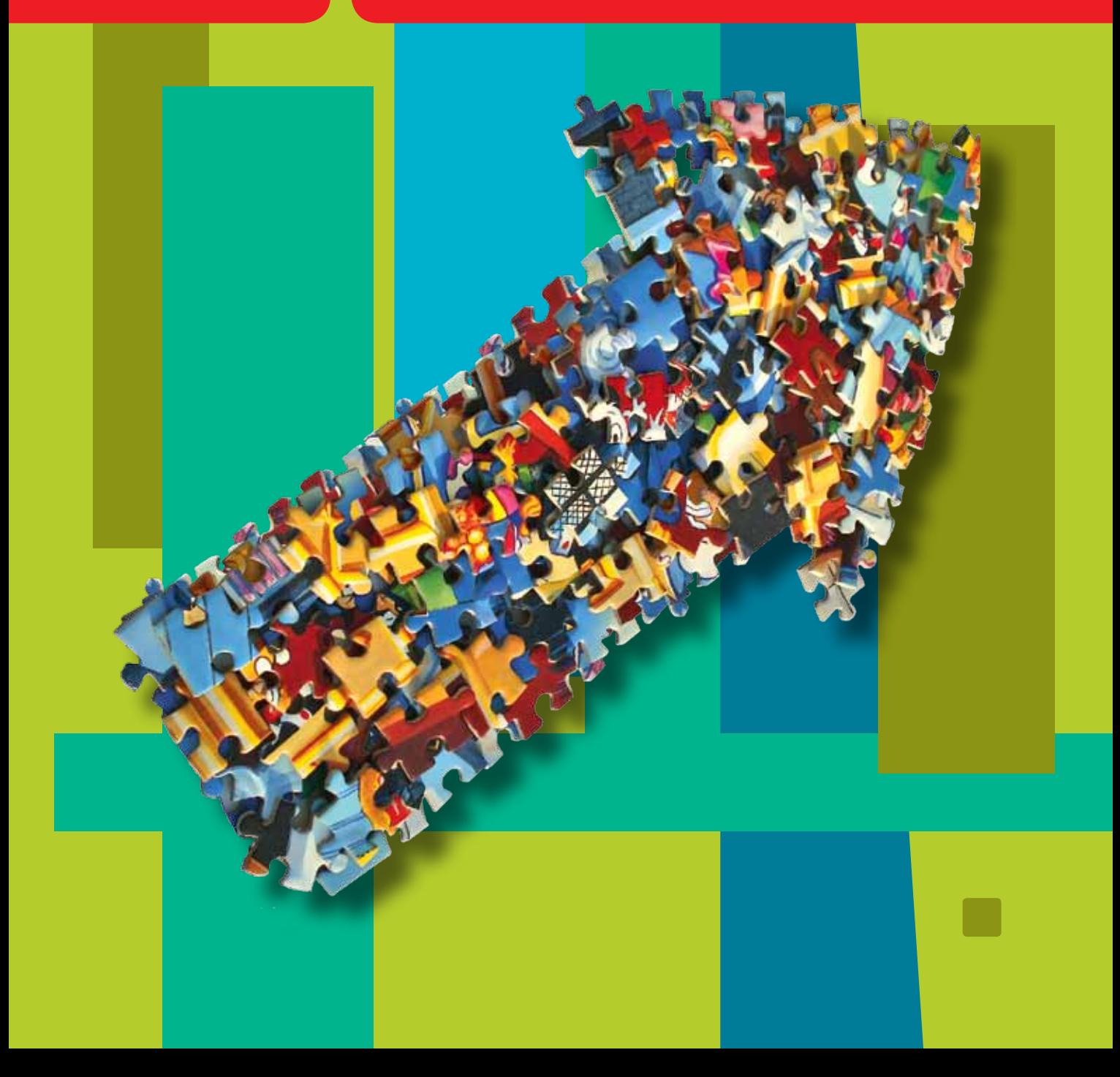

Serie computadoras portátiles para las escuelas de educación especial

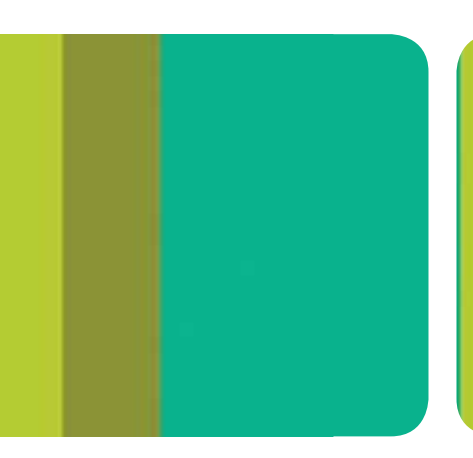

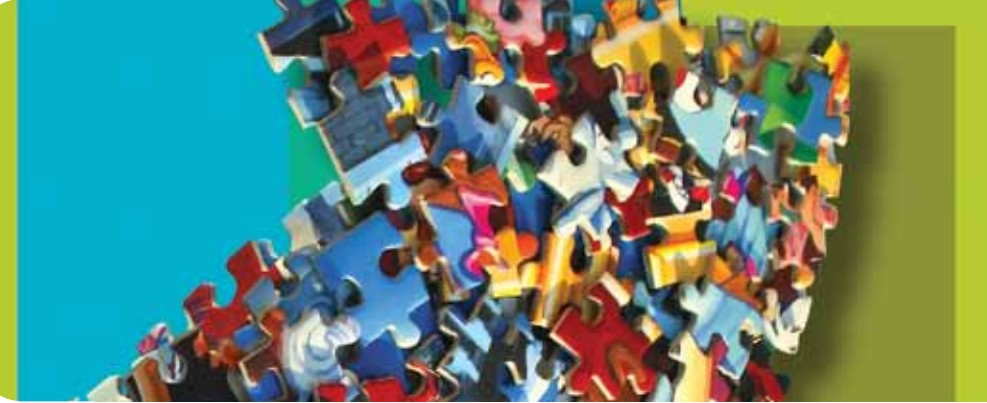

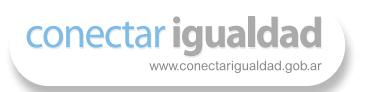

# Inclusión de TIC en escuelas para alumnos con discapacidad intelectual

Daniel Zappalá, Andrea Köppel y Miriam Suchodolski

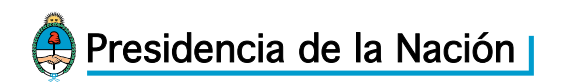

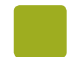

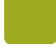

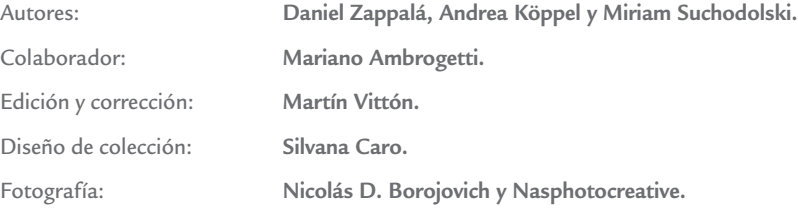

Coordinación de Proyectos Educ.ar S. E.: **Mayra Botta.** Coordinación de Contenidos Educ.ar S. E.: **Cecilia Sagol.** Líder de proyecto: **Magdalena Garzón.**

Zappalá, Daniel

 Inclusión de TIC en escuelas para alumnos con discapacidad intelectual / Daniel Zappalá ; Andrea Köppel ; Miriam Suchodolski. - 1a ed. - Buenos Aires : Ministerio de Educación de la Nación, 2011. 40 p. ; 20x28 cm.

ISBN 978-950-00-0876-1

 1. Educación Especial. 2. Discapacidad Intelectual. 3. TIC. I. Köppel, Andrea II. Suchodolski, Miriam III. Título CDD 371.928

ISBN: 978-950-00-0876-1 Queda hecho el depósito que dispone la ley 11.723. Impreso en Argentina. Printed in Argentina. Primera edición: octubre 2011.

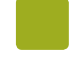

Autoridades Presidenta de la Nación **Dra. Cristina Fernández de Kirchner**

> Ministro de Educación **Prof. Alberto E. Sileoni**

Secretaria de Educación **Prof. María Inés Abrile de Vollmer**

Jefe de Gabinete **Lic. Jaime Perczyk** 

Subsecretaria de Equidad y Calidad Educativa **Lic. Mara Brawer** 

Subsecretario de Planeamiento Educativo **Lic. Eduardo Aragundi** 

Directora Ejecutiva del INET **Prof. María Rosa Almandoz**

Directora Ejecutiva del INFOD **Lic. Graciela Lombardi**

Directora Nacional de Gestión Educativa **Prof. Marisa Díaz**

Directora Nacional de Formación e Investigación **Lic. Andrea Molinari** 

Gerente General Educ.ar S. E. **Rubén D'Audia**

Coordinadora Programa Conectar Igualdad **Lic. Cynthia Zapata**

Gerenta TIC y Convergencia Educ.ar S. E. **Patricia Pomiés**

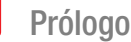

*Hemos emprendido un camino ambicioso: el de sentar las bases para una escuela secundaria pública inclusiva y de calidad, una escuela que desafíe las diferencias, que profundice los vínculos y que nos permita alcanzar mayor igualdad social y educativa para nuestros jóvenes.* 

*En este contexto, el Programa Conectar Igualdad, creado por decreto del gobierno nacional N.º 459/10, surge como una política destinada a favorecer la inclusión social y educativa a partir de acciones que aseguren el acceso y promuevan el uso de las tic en las escuelas secundarias, escuelas de educación especial y entre estudiantes y profesores de los últimos años de los Institutos Superiores de Formación Docente.* 

*Tres millones de alumnos de los cuales somos responsables hoy integran el programa de inclusión digital. Un programa en el que el Estado asume el compromiso de poner al alcance de todos y todas la posibilidad de acceder a un uso efectivo de las nuevas tecnologías.* 

*Un programa que le otorga a la escuela el desafío de ofrecer herramientas cognitivas y el desarrollo de competencias para actuar de modo crítico, creativo, reflexivo y responsable frente a la información y sus usos para la construcción de conocimientos socialmente válidos.*

*En nuestro país esta responsabilidad cobró vida dentro de la Ley de Educación Nacional N.º 26.206. En efecto, las veinticuatro jurisdicciones vienen desarrollando de manera conjunta la implementación del programa en el marco de las políticas del Ministerio de Educación de la Nación, superando las diferencias políticas con miras a lograr este objetivo estratégico.* 

*Para que esta decisión tenga un impacto efectivo, resulta fundamental recuperar la centralidad de las prácticas de enseñanza, dotarlas de nuevos sentidos y ponerlas a favor de otros modos de trabajo con el conocimiento escolar. Para ello la autoridad pedagógica de la escuela y sus docentes necesita ser fortalecida y repensada en el marco de la renovación del formato escolar de nuestras escuelas secundarias.*

*Sabemos que solo con equipamiento e infraestructura no alcanza para incorporar las tic en el aula ni para generar aprendizajes más relevantes en los estudiantes. Por ello los docentes son figuras clave en los procesos de incorporación del recurso tecnológico al trabajo pedagógico de la escuela. En consecuencia, la incorporación de las nuevas tecnologías, como parte de un proceso de innovación pedagógica, requiere entre otras cuestiones instancias de formación continua, acompañamiento y materiales de apoyo que permitan asistir y sostener el desafío que esta tarea representa.*

*Somos conscientes de que el universo de docentes es heterogéneo y lo celebramos, pues ello indica la diversidad cultural de nuestro país. Por lo tanto, de los materiales que en esta oportunidad ponemos a disposición, cada uno podrá tomar lo que le resulte de utilidad de acuerdo con el punto de partida en el que se encuentra.* 

*En tal sentido, las acciones de desarrollo profesional y acompañamiento se estructuran en distintas etapas y niveles de complejidad, a fin de cubrir todo el abanico de posibilidades: desde saberes básicos e instancias de aproximación y práctica para el manejo de las tic, pasando por la reflexión sobre sus usos, su aplicación e integración en el ámbito educativo, la exploración y profundización en el manejo de aplicaciones afines a las distintas disciplinas y su integración en el marco del modelo 1 a 1, hasta herramientas aplicadas a distintas áreas y proyectos, entre otros.* 

*El módulo que aquí se presenta complementa las alternativas de desarrollo profesional y forma parte de una serie de materiales destinados a brindar apoyo a los docentes en el uso de las computadoras portátiles en las aulas, en el marco del Programa Conectar Igualdad. En particular, este texto pretende acercar a los integrantes de las instituciones que reciben equipamiento 1 a 1 reflexiones, conceptos e ideas para el aula. De esta manera, el Estado Nacional acompaña la progresiva apropiación de las tic para mejorar prácticas habituales y explorar otras nuevas, con el fin de optimizar la calidad educativa y formar a los estudiantes para el desafío del mundo que los espera como adultos.* 

*Deseamos que sea una celebración compartida este importante avance en la historia de la educación argentina, como parte de una política nacional y federal que tiene como uno de sus ejes fundamentales a la educación con inclusión y justicia social.*

> *Prof. Alberto Sileoni Ministro de Educación de la Nación*

# Índice

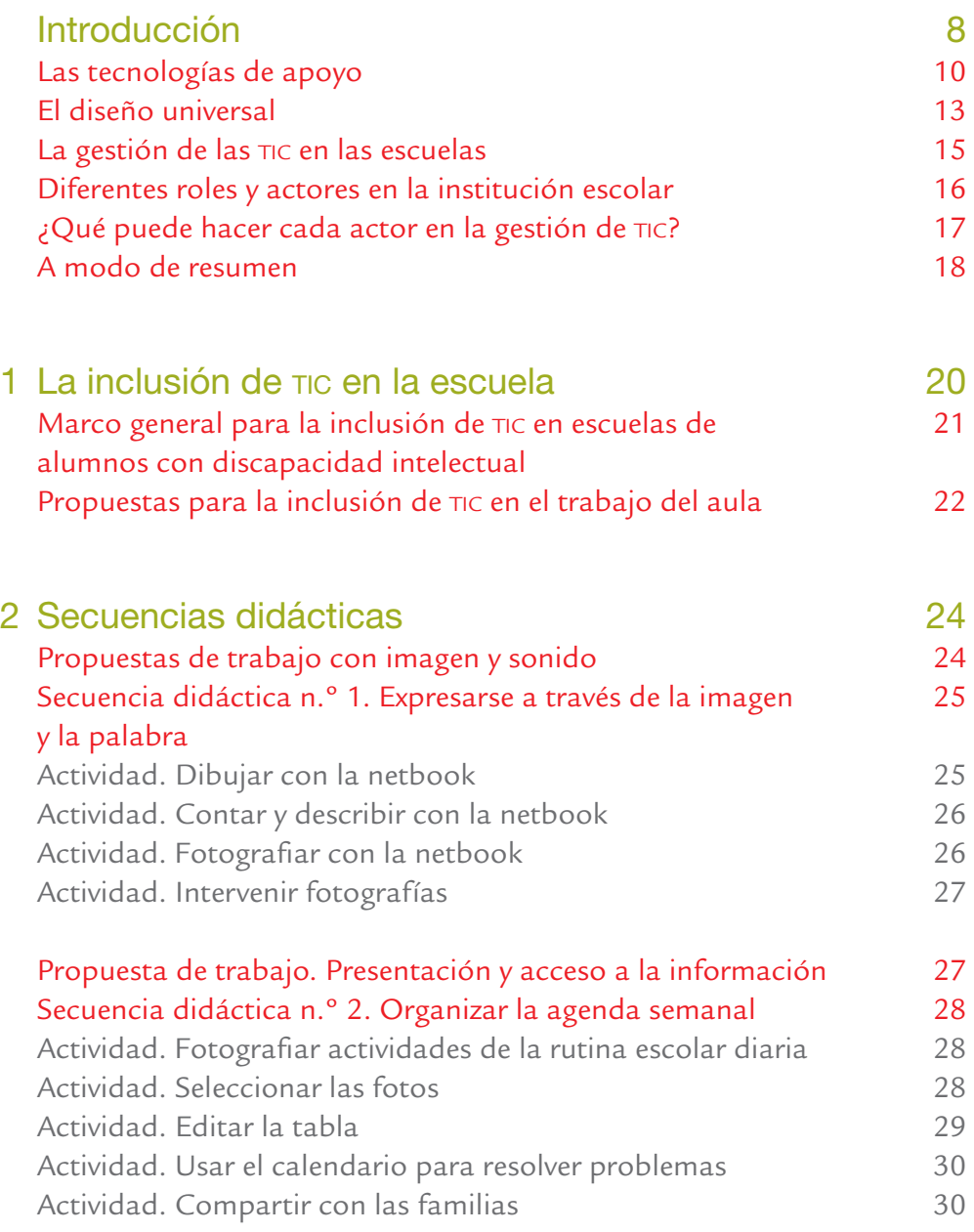

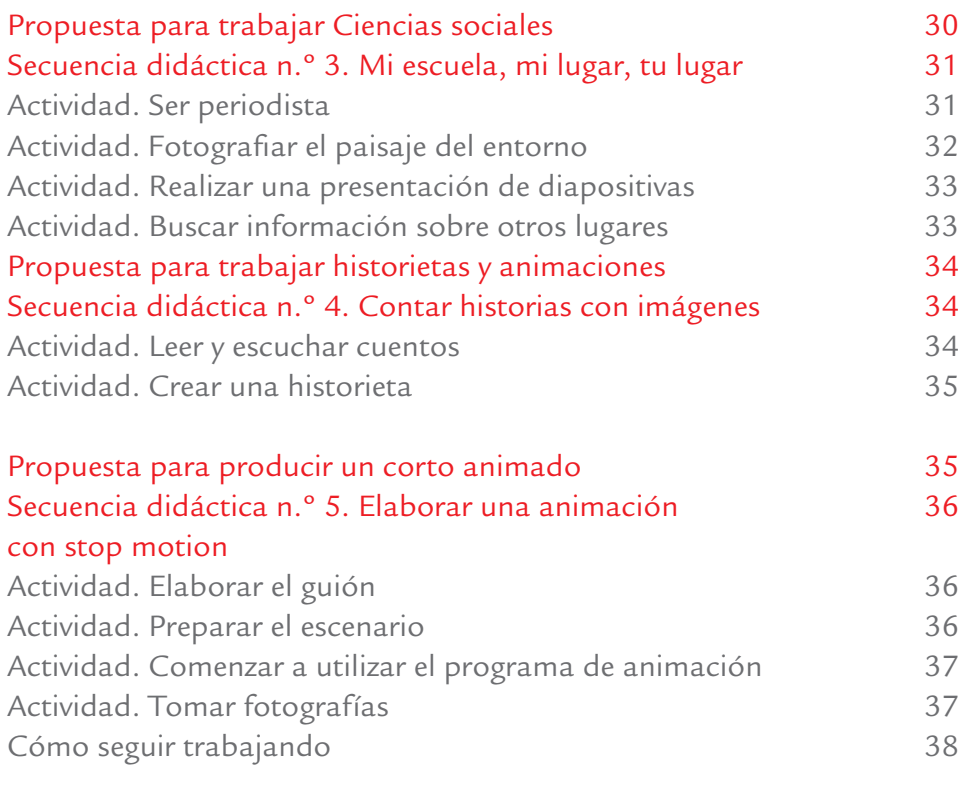

# Bibliografía y Sitios de interés 39

Produce<br>
T  $\overline{\phantom{a}}$  and  $\overline{\phantom{a}}$ 

# Introducción

*Hay que ser capaces de imaginar otros futuros que no supongan desde el vamos la exclusión de otros saberes y otras posibilidades que sí están disponibles para otros niños y adolescentes de este y otros países. Ampliar sus mundos, explorar otras perspectivas, enseñarles a leer otras cosas y de otros*   $\mathbb{Z}_n$ Inés Dussel **modos, sigue siendo el desafío de los educadores.** 

La educación inclusiva responde a un enfoque filosófico, social, económico, cultural,

político y pedagógico que persigue la aceptación y valoración de las diferencias en la escuela para cada uno de los alumnos. En la escuela inclusiva los alumnos se benefician de una enseñanza adaptada a sus necesidades. Dentro de este marco se plantea la necesidad de repensar nuestra práctica docente, proponiendo nuevos desafíos que permitan generar, entre otros aspectos, estrategias pedagógicas alternativas para la construcción de:

Una cultura educativa en la cual todos se sientan partícipes.

- Respuestas a las necesidades educativas para las personas con barreras para el aprendizaje y participación en distintos contextos.
- La promoción de las alfabetizaciones múltiples.
- El aprendizaje constructivo.
- La valoración de las capacidades de todos los estudiantes.
- El sentido de comunidad, solidaridad y pertenencia plural.

La educación especial es la modalidad del sistema educativo destinada a asegurar el derecho a la educación de las personas con discapacidades, temporales o permanentes, en todos los niveles. En este contexto, el desarrollo de proyectos que incorporen la utilización de tecnologías de la información y la comunicación (TIC) puede facilitar una mejora cualitativa de los procesos de enseñanza y de aprendizaje, desarrollar capacidades y competencias, atender a la singularidad y a las necesidades individuales de cada alumno y potenciar motivaciones que den un carácter significativo a los aprendizajes.

#### Estas tecnologías:

- Podrán actuar como apoyo para ciertas dificultades específicas.
- Potencian el desarrollo cognitivo y posibilitan el logro de los objetivos pedagógicos.
- Facilitan el acceso a mundos desconocidos para quienes sufren cierta exclusión social.

"El acceso universal a la educación básica y las condiciones para su calidad son imprescindibles, pero también lo es lograr que todos los alumnos y alumnas alcancen las competencias básicas para proseguir estudios posteriores, para incorporarse a la sociedad de forma activa y para ejercer sus derechos y deberes como ciudadanos libres y responsables […]. Universalizar la alfabetización, la educación básica y otras oportunidades de capacitación para jóvenes y adultos a lo largo de toda la vida, con diferentes metodologías y, en especial, con las nuevas tecnologías, es una estrategia fundamental en la lucha contra la pobreza, a favor de la inclusión..." (*Educación especial, una modalidad del sistema educativo en Argentina - Orientaciones,* 2009.)

Al mismo tiempo, el uso de tic plantea la necesidad de desarrollar propuestas pedagógicas que permitan a las personas con discapacidad alcanzar el máximo desarrollo de sus posibilidades, la integración y el pleno ejercicio de sus derechos (Ley de Educación Nacional, artículo 11).

La llegada de computadoras portátiles a las escuelas de educación especial abre nuevos horizontes, nuevas formas de enseñar y oportunidades de aprender; supone la concreción de una educación inclusiva de calidad, que sea un derecho y un deber ejercido por todos. Claro que hacer un uso significativo de estas tecnologías, tanto por los docentes como por los estudiantes que habitan nuestras escuelas, no resulta una tarea sencilla, pero es posible, aún más, es indispensable para el logro del derecho a la educación de todas las personas con discapacidad, en un marco de igualdad, inclusión y no-discriminación.

La educación inclusiva en nuestro país constituye un proceso en construcción porque requiere, por un lado, de una legislación y políticas educativas claras y coherentes, y por otro, de un cambio de prácticas y de actitudes de quienes están directamente involucrados en ella (funcionarios, familias, instituciones, directivos, docentes, profesionales) para poder modificar experiencias educativas concretas. En este sentido, la utilización de las tic abre nuevos caminos para la comunicación y el aprendizaje, promoviendo el respeto por las diferencias y la construcción de una sociedad más justa y solidaria.

Para muchos estudiantes con discapacidad, la falta de un mecanismo efectivo que les permita escribir, leer o comunicarse se convierte en una seria barrera de acceso al conocimiento, a las posibilidades de autonomía y desarrollo personal.

En la actualidad, la brecha digital es una de las formas de construc ción de la desigualdad. Para lograr una inclusión más plena, es necesario generar espacios para conocer y dialogar con las nuevas tecnologías y los nuevos lenguajes. Reducir la brecha digital no se restringe sólo a la posi bilidad de acceder a las nuevas tecnologías, sino a hacer un uso lo más significativo posible de ellas.

Una computadora puede ayudar a satisfacer necesidades de comuni cación y escritura tanto en la educación como en la recreación y la vida cotidiana, además de propiciar nuevos espacios laborales accesibles a las personas con discapacidad. Dentro de la escuela, se convierte en una he rramienta que fortalece el camino hacia la inclusión de una diversidad de estudiantes.

La incorporación de las computadoras portátiles en la escuela y su uso en el hogar proponen una gran oportunidad para que los alumnos logren:

- desarrollar habilidades y competencias;
- acceder al currículum;
- comunicarse;
- alcanzar mayor autonomía;
- avanzar hacia la inclusión pedagógica, social y laboral.

### Las tecnologías de apoyo

En la actualidad, las tecnologías brindan una importante fuente de re cursos para el acceso a la información y la comunicación, pero en el caso de algunas discapacidades, su uso se dificulta.

Para que la computadora no se convierta en una nueva barrera para el aprendizaje y la participación, es necesario establecer soluciones que per mitan el acceso a cada persona, de modo que, dentro de lo posible, cada uno pueda emplear los recursos y programas de manera autónoma. Es a partir de estas necesidades que se desarrolla el campo de las tecnologías de apoyo o tecnologías adaptativas.

El avance de estas tecnologías coincide con el tránsito de la educación especial desde un modelo centrado en el déficit –caracterizado por el esta blecimiento de categorías y por etiquetar, destacando las causas de las di ficultades de aprendizaje y obviando otros factores (Ainscow, 1995)– hasta la atención a la diversidad centrada en el modelo curricular –caracterizado por una escuela comprensiva, con carácter integrador, no etiquetador, que asume la heterogeneidad, y que utiliza prácticas que respetan la diver sidad en un marco de igualdad (Arnaiz, 2003)–.

Si un sistema educativo quiere proveer una educación de calidad con equidad, debe asegurar la futura inserción social de todos los alumnos. Entonces, "si en el currículum se expresan aquellos aprendizajes considera dos esenciales para ser miembro activo en la sociedad, este ha de ser el re ferente de la educación de todos y cada uno de los alumnos, haciendo las adaptaciones que sean precisas y proporcionándoles las ayudas y recursos que les faciliten avanzar en el logro de los aprendizajes en él establecidos" (Marchesi, Coll y Palacios, 1999).

Por tanto, las tecnologías de apoyo son recursos para superar las ba rreras de acceso a las tecnologías digitales, que producen un impacto po sitivo en la mejora de la calidad de vida de las personas con discapacidad.

Si bien es cierto que la convergencia del lenguaje escrito, visual y sonoro permite el acceso a la información y la comunicación de diferentes formas, según las diversas necesidades, capacidades y habilidades de cada per sona, se presentan igualmente determinadas dificultades de acceso para algunas personas con discapacidad.

A continuación, algunos casos que se presentan con frecuencia:

- Las personas con baja visión necesitan adecuar la configuración de pantalla del monitor para conseguir una lectura funcional de los íconos y de los textos que muestran las ventanas de su sistema operativo.
- Las personas con discapacidad motora generalmente leen sin in convenientes la información presentada en los periféricos de salida de una computadora, como el monitor o la impresora, pero mu chas veces tienen dificultades para manejar los dispositivos de en trada de datos, como el teclado o el mouse.
- Las personas ciegas suelen manejar el teclado al tacto sin inconve nientes, pero necesitan adecuar los dispositivos de salida utilizando una impresora Braille o un lector de pantalla que transmita me diante un sintetizador de voz la información del monitor.

Debido a esto, existen diversos apoyos tecnológicos para personas con discapacidad visual, como magnificadores, lupas, sintetizadores de voz y lectores de pantalla. Así también para personas con discapacidad motora se encuentran filtros que facilitan el acceso al teclado y se puede reem plazar el mouse por un *trackball*, *joystick* o pulsadores y dispositivos per sonalizados. Asimismo, para personas con compromiso auditivo existen programas que emiten señales visuales ante un mensaje sonoro.

Las dificultades pueden presentarse en periféricos de entrada y de salida.

Todas las adaptaciones tienen como finalidad que las personas con discapacidad interactúen con la computadora gracias a los programas de aplicación. Hay algunas adaptaciones simples y otras más complejas que pueden funcionar como vínculos alternativos del teclado y/o del mouse.

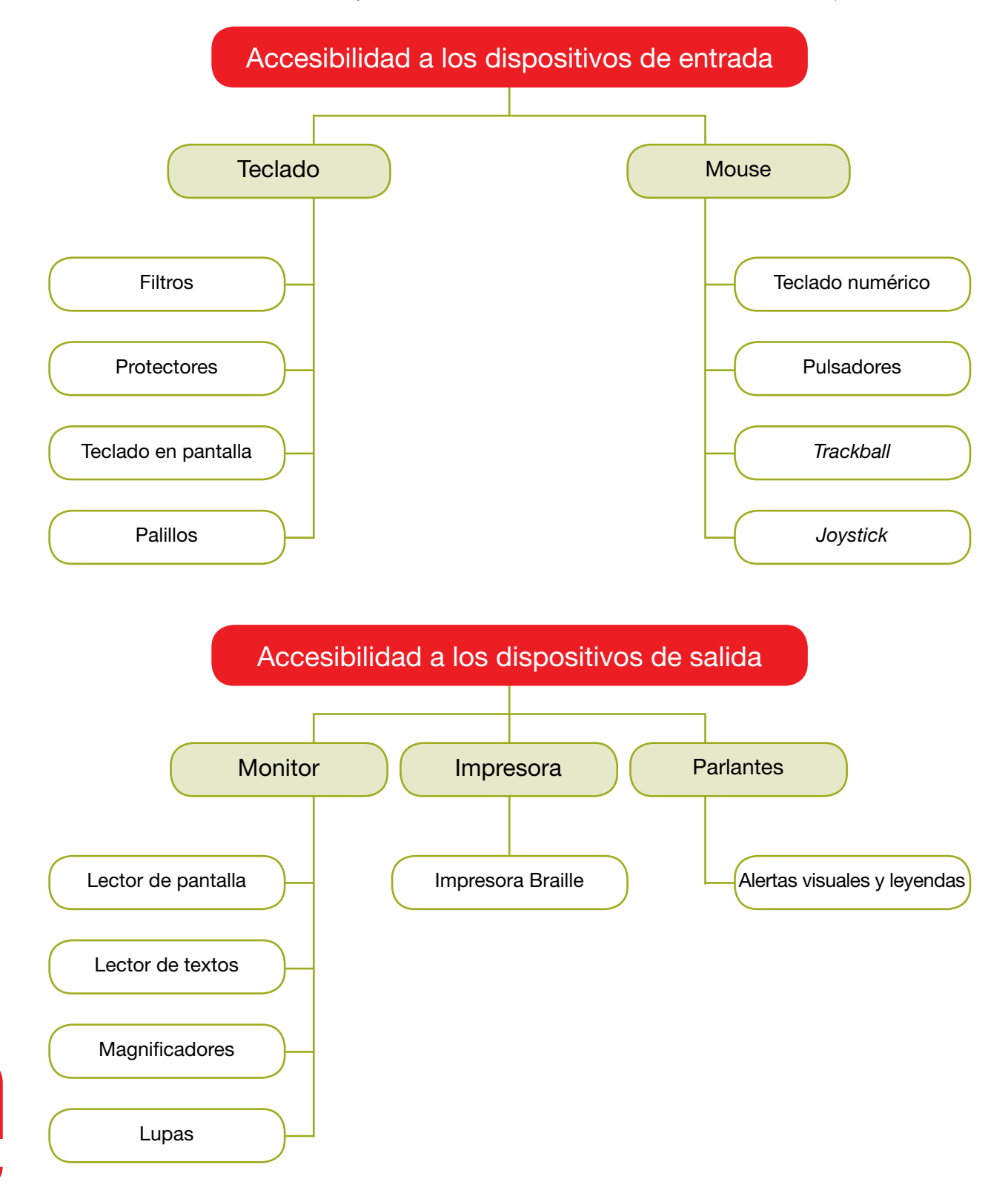

Cabe aclarar que en el caso de las personas con discapacidad cognitiva, no se presentan en general dificultades para operar la computadora como herramienta en sí. Salvo en el caso de que presenten alguna otra discapacidad asociada (motriz o visual) y necesiten alguna tecnología de apoyo, en general, harán uso de las herramientas estándar.

Por tanto, las ayudas o adaptaciones estarán vinculadas al diseño de materiales más simples y accesibles en sus contenidos, que contemplen ciertas características, tales como: utilizar un lenguaje claro, no sobrecargar la pantalla con información, emplear íconos gráficos o lo suficientemente descriptivos para ayudar en la navegación, apoyos alternativos de comprensión a través de recursos auditivos, gráficos y/o de texto, etcétera.

En esta misma línea, el desarrollo de recursos estándares con la utilización de imágenes y videos ha aportado invalorables avances para el acceso a la información y la comunicación de las personas con discapacidad auditiva, sin constituirse por ello en tecnología adaptativa.

Sin embargo, cuando se decide utilizar alguna adaptación debemos tener en cuenta que la tecnología no es neutral, sino que encubre en su diseño diferentes concepciones del mundo.

Ahora bien, para que la utilización de nuevas tecnologías se constituya como un elemento promotor de la educación inclusiva, deben considerarse algunos criterios propuestos desde el ideario del diseño universal, que tiene en cuenta las necesidades de todos los posibles usuarios (Sánchez Montoya, 2006), pues no siempre son necesarios ni deseables programas especiales para personas con discapacidad motriz.

# El diseño universal

Supone ofrecer a las personas con barreras para el aprendizaje y la participación un entorno de convergencia tecnológica que cumpla, preferiblemente, con tres características fundamentales:

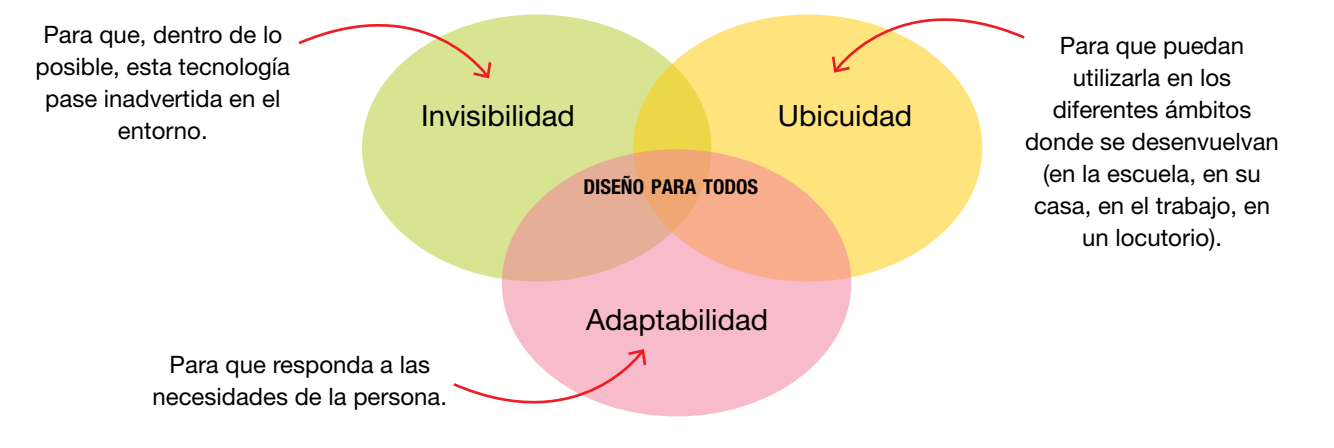

introducción

Recordar estas características implica el intento por que nuestros alumnos accedan al manejo de las computadoras en la forma más estándar posible para que lo que aprendan en la escuela puedan también aplicarlo fuera de ella, y porque también lo más cercano a lo estándar y simple es lo más económico. No queremos que la utilización de adaptaciones sofisticadas implique nuevas barreras en su integración.

La tecnología de apoyo se utilizará sólo cuando sea necesario, es decir, cuando la única manera de acceder al manejo de una computadora exija el uso de adaptaciones. La decisión de la tecnología de apoyo resultará de un diagnóstico interdisciplinario en un contexto de trabajo colaborativo y teniendo en cuenta el concepto de diseño universal.

Las computadoras portátiles poseen características propias del diseño universal. Además de su ubicuidad, el uso del pad (mouse pad) favorece el acceso a algunas personas con restricciones motoras, sin la necesidad de usar otros dispositivos de ayuda o, incluso, se puede bloquear fácilmente (para aquellos casos en que se dificulta la tarea, por ejemplo, en personas ciegas).

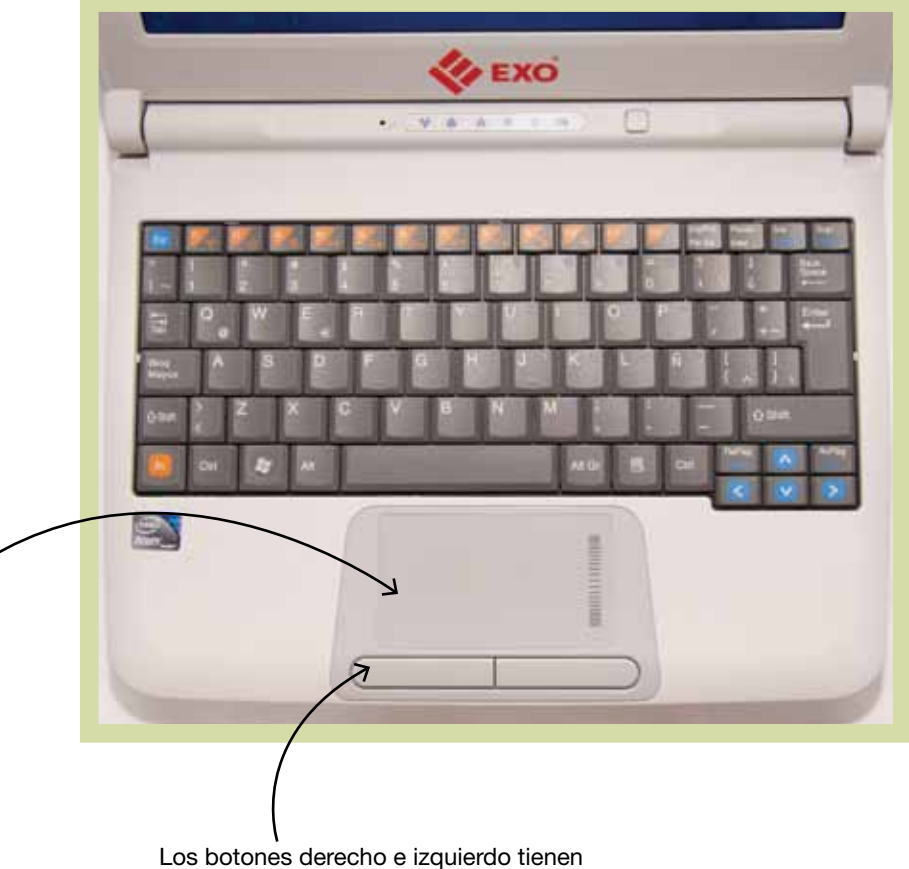

las mismas funciones que un mouse de escritorio.

El mouse pad trabaja como cualquier mouse, sólo se debe apoyar un dedo y deslizarlo hasta la posición deseada.

#### La gestión de las tic en las escuelas

Gestionar implica tomar decisiones, diseñar acciones con propósitos definidos, elegir personas que asuman la responsabilidad de implementarlas. En pocas palabras: gestionar significa avanzar en sucesivos pasos hacia el logro del objetivo deseado. Por eso es importante tener en cuenta que no existe una única forma válida de gestionar la incorporación de tic, así como no existen dos instituciones iguales: las decisiones de gestión surgen de la articulación entre las propuestas, deseos, intereses y miradas de los actores institucionales en el contexto de sus escuelas.

Estas cuestiones podrían interpretarse como tarea del equipo directivo, sin embargo, todos los actores de la institución tienen un potencial de transformación, y también de conservación, afianzamiento o cristalización de lo establecido, que también interviene cuando se propone integrar las tic.

La gestión es un proceso dinámico y flexible, que brinda un marco organizativo para llevar adelante las actividades proyectadas por los distintos actores de una escuela durante el año. De ahí la importancia de un análisis y del trabajo en equipo hacia la viabilidad de incorporación de tic en el marco de un plan real, contextualizado, sostenible y modificable cuando sea necesario.

Pensar, debatir y avizorar el futuro de la integración de TIC a corto plazo implica, entonces, identificar para qué serán incorporadas en su institución, lo que plantea, a su vez, responder cuál sería su sentido, su definición para el mejoramiento de las funciones específicas de la escuela y qué propósitos creemos que cumplirían.

También resulta central considerar a los actores que estarán implicados en la puesta en marcha de esta propuesta. Es decir, quiénes podrán implementarla, organizar los espacios y las actividades, aprovechar sus posibilidades, por lo menos, en una primera etapa.

Establecer planes acerca de cómo creemos que se implementaría esta incorporación de  $\pi$ c en nuestra institución implica pensar qué procesos habría que poner en marcha y cuáles no, en qué orden y bajo qué condiciones.

#### $\zeta$ Para qué es importante gestionar  $\pi$ c?

Las ideas que compartimos en las páginas siguientes parten de una premisa central: la distancia que media entre el potencial transformador de la incorporación de las TIC en la escuela y el resultado de estos logros no depende de la cantidad ni de la sofisticación del equipamiento, sino de la capacidad de aprender, planificar y transformarse que tienen las personas y las instituciones. La forma en que cada escuela se relaciona con Adaptado del *Módulo de uso pedagógico de las tic para docentes*, "Eje 3: Alfabetización digital". Proyecto fopiie, Ministerio de Educación.

la tecnología, el modo de gestión impulsado desde el equipo directivo, el ambiente o clima institucional y la disponibilidad de equipamiento consti tuyen los componentes sobre los cuales se construirá la incorporación de tic en cada institución.

Por tanto, la incorporación de las tecnologías en las instituciones será el resultado de la relación de diversas variables:

- Las trayectorias institucionales de incorporación de tic .
- Las oportunidades de acceso y uso de las tecnologías que las escue las ofrecen a los diversos integrantes de la comunidad educativa.
- El acceso a las tic que tienen los estudiantes y los docentes en sus hogares.
- Los usos de tic por parte de los docentes en actividades vinculadas con la enseñanza (capacitación, intercambio, planificación, prepa ración de materiales).

#### ¿Qué se decide en la gestión de TIC?

Cuando las tic ingresan en la vida escolar, obligan a los docentes y di rectivos a tomar decisiones concretas y prácticas:

- ¿Se establecen nuevos contenidos?
- ¿Cómo se secuencian?
- ¿Cómo se planifica el ingreso a los distintos espacios curriculares y a los proyectos existentes?
- ¿Se plantean nuevos criterios para la organización del trabajo?
- ¿Qué pasa con los equipos una vez que entran en la escuela?
- ¿Qué actores escolares están implicados en las diferentes actividades?
- ¿Cómo hacer un uso intensivo de estos recursos?
- ¿Cómo enriquecer las iniciativas pedagógicas?

En este sentido, el abordaje que presentamos supone que la incorpo ración de tecnologías debería formar parte de una decisión integrada, que surja de la pregunta central: ¿para qué vamos a usar las TIC en la escuela? Esta decisión –ajustada a las necesidades institucionales– orientará el res to de las respuestas.

# Diferentes roles y actores en la institución escolar

En la gestión de  $\pi$ c el equipo directivo tiene un papel central, puesto que debe manifestar una clara voluntad de lograr el consenso de los distintos actores, especialmente la comunidad y los docentes, hacia propósitos comu -

16

nes. Para ello, es preciso que todos debatan en profundidad sus perspectivas en relación con la incorporación de tic, para que los procesos de acercamiento, incorporación, reformulación, uso, práctica con recursos multimediales se desarrollen paulatinamente en la escuela, con actores diversos, y no en actividades aisladas vinculadas a determinados docentes.

Sin duda, cada equipo docente tiene distintas percepciones en relación con las tic y su actitud acerca del proceso de integración seguramente influirá de manera significativa. Por lo tanto, a la hora de conformar equipos que faciliten la integración de las tic, es imprescindible considerar tanto sus percepciones como las actitudes.

Una propuesta interesante, entonces, es realizar actividades que permitan conocer las percepciones y sentimientos que tienen los diferentes miembros de la institución y los padres de los alumnos hacia las TIC, y qué ventajas y desventajas conciben para involucrarse en un proceso de esta naturaleza. También es importante identificar aquellos proyectos institucionales o de aula que están en marcha a los que las tic podrían profundizar o complementar para el logro de los objetivos previstos. Insistimos en el aspecto fundamental de que quienes participen en la integración de tecnología encuentren sentido a su incorporación. La inserción de  $\pi$ c requiere de una apropiación significativa y esclarecida sobre los porqués y los para qué de sus aportes.

A continuación les presentamos una serie de posibles propuestas para realizar en la institución:

- Talleres en los que se pueda conversar y debatir sobre las TIC, sus usos, sus distintas concepciones.
- Propuestas concretas de "primeros pasos en compañía" para que todos los actores puedan tomar contacto con programas o realicen búsquedas en la web con personas que los acompañen en ese proceso.
- Realizar entrevistas a personas de la comunidad sobre su experiencia con tic y considerar juntos cómo sumarlas a las tareas cotidianas de la institución.
- Actividades de indagación con los alumnos sobre los usos que ellos mismos hacen de la tecnología y sobre los usos que hace o podría hacer la comunidad en la cual está inserta la institución.

# $i$ Qué puede hacer cada actor en la gestión de  $\pi$ c?

Como decíamos, la introducción de tic en la institución escolar debe pensarse en el marco de un proyecto institucional. De ahí la necesidad de que el equipo directivo tome conciencia de que de él depende la inclusión

integrada, ya que tiene las herramientas y la autoridad para implementar de modo eficiente la organización de los recursos. Le compete también el promover la formación del equipo docente, brindar espacios para investi gar e innovar con uso de tic y, de esta manera, replantear el sentido de las propuestas y de las prácticas.

Los supervisores también tienen un rol importante: ayudar, asesorar, detectar necesidades de perfeccionamiento, sugerir recursos y acciones para conseguirlos, y promover el desarrollo de equipos de trabajo orienta dos por los propósitos consensuados en la institución.

Sin embargo, puede suceder que algunos docentes, de acuerdo con su experiencia personal con la tecnología, tengan más prevenciones, miedos, resistencias al cambio que otros a la hora de la incorporación de tic. Pero de la misma forma, también es frecuente que uno o varios docentes, con recorridos previos y positivos en el uso de TIC, se entusiasmen y deseen asistir a sus colegas en el uso de las distintas herramientas informáticas u orientarlos en actividades con el uso de programas o Internet, por ejemplo para:

- Motivar y facilitar el acceso de sus colegas a los nuevos recursos.
- Elegir, mostrar y evaluar recursos educativos con TIC (software educativo, sitios en Internet, películas, etcétera).
- Participar en proyectos compartidos, entre áreas, entre docentes.
- Ayudar a administrar algunos recursos clave.

En los últimos años, muchos proyectos de integración de tecnologías en escuelas han promovido el reconocimiento de estas funciones. A los do centes encargados de hacerlo se los llama referentes tic o facilitadores. Si se desea aprovechar el potencial de este rol, será necesario identificar quiénes pueden y desean asumirlo y asignarles funciones reconocidas y de una forma organizada, que se articule con la planificación del resto de sus colegas.

Asimismo, se precisará además incluir a estos referentes en capacita ciones acerca del uso fundamentado de las tic para orientarlos en la mo dalidad de integración de tecnologías a implementar en la institución.

### A modo de resumen

La gestión de tic no se circunscribe a una "resolución práctica". En efecto, los objetivos que guían dicha gestión son pedagógicos, no tecnológicos. Es decir: no es suficiente equipar, sino que la clave reside en el acceso y la utilización de esas tecnologías.

- Cada institución generará una modalidad particular de gestionar las tic de acuerdo con sus objetivos, posibilidades y su cultura institucional.
- Es indispensable para la gestión identificar los actores que estarán involucrados de manera directa o indirecta en el programa de integración de tic. La distinción de papeles y funciones ayudará a una planificación integrada.
- Gestionar la integración de tic implica pensar no sólo en cómo organizar el tiempo, el espacio y el uso práctico del equipamiento, sino apuntar a una planificación que recupere las posibilidades de trabajo simultáneo, diverso y asincrónico.

Asimismo, es deseable propiciar en cada institución procesos de reflexión y puesta en práctica de experiencias. En la medida en que se promuevan los espacios de trabajo conjunto para indagar, planificar e intercambiar sobre la gestión de estos recursos, se potenciarán las posibilidades que las computadoras portátiles tienen de enriquecer las prácticas de enseñanza.

# La inclusión de TIC en la escuela

Las tecnologías de la información y la comunicación (TIC) aluden, en un concepto amplio, dinámico y convergente, al dominio de herramientas digitales, medios audiovisuales, Internet, multimedia, interactividad, hipertextualidad, comunicación, redes sociales, al mismo tiempo que imponen la apropiación de nuevas competencias de multitarea, participación, resolución de problemas, producción y aprendizaje colaborativo.

En la actualidad, las tecnologías digitales atraviesan todos los campos de la sociedad, pero es en el ámbito de la educación donde se hace necesario el análisis de sus posibilidades y sus restricciones para generar experiencias didácticas innovadoras.

La inclusión de las  $\pi$ c en la escuela propone nuevos escenarios educativos, habilita variadas estrategias de enseñanza y pone en juego diversos modos de aprender, al tiempo que permite desarrollar competencias para desenvolverse en el nuevo contexto social.

El aprovechamiento de estas tecnologías de la información y la comunicación en el ámbito del aula no genera cambios por sí solo en las prácticas educativas, sino que supone un proceso previo de apropiación de herramientas y de conocimientos, así como también de la construcción de concepciones tendientes a incorporar tanto los recursos y materiales digitales como contenidos flexibles, adaptables y transversales.

Cuando profundizamos sobre las dificultades que plantean los docentes ante el uso de la tecnología, la mayoría de ellas está relacionada con la aplicación de las herramientas y los recursos digitales en la tarea pedagógica.

Para acompañar la llegada de las computadoras personales al aula, y teniendo en cuenta la modalidad de educación especial, desarrollaremos dos ejes de análisis para la tarea del docente con las TIC:

- **Marco general:** plantea el contexto desde donde identificaremos las posibilidades que ofrecen las tic para promover mejoras significativas en el desarrollo de competencias específicas de acuerdo con cada discapacidad.
- **Propuestas didácticas para el trabajo en el aula:** se presenta una serie de actividades que sugieren algunas de las muchas posibilidades que el trabajo con tic ofrece para favorecer, potenciar y colaborar en el aprendizaje de los alumnos.

Será el docente el que seleccione, recree, enriquezca y lleve adelante la propuesta que más se ajuste a su realidad escolar, y a partir de ella podrá generar nuevas estrategias, actividades y proyectos.

Se incluyen algunas referencias a los Núcleos de Aprendizajes Prioritarios (nap), niveles educativos y áreas curriculares, que pueden orientar a los docentes al momento de planificar actividades con tic pero, como ya lo hemos mencionado, siendo los recursos digitales transversales y flexibles, podrán adaptarse a distintas propuestas y más aún incluirse en proyectos que integren diferentes áreas.

९<sup>⊪</sup> http://www. me.gov.ar/ curriform/nap.html

**1**

# Marco general para la inclusión de TIC en escuelas de alumnos con discapacidad intelectual

La definición y concepción de la discapacidad intelectual ha variado en los últimos años, desde un modelo biomédico centrado en las deficiencias del individuo hasta un análisis bio-psico-social que describe la discapacidad de una persona en relación con sus capacidades intelectuales, su conducta adaptativa, sus interacciones sociales y su contexto.

Actualmente, según la CIF (Clasificación Internacional del Funcionamiento, la Salud y la Enfermedad), el modelo de entendimiento del funcionamiento humano como una experiencia universal es también la base de caracterización de la discapacidad de la Convención de Derechos de las Personas Discapacitadas de la onu.

Este modelo asume que todos podemos experimentar en un momento determinado de nuestra vida un deterioro de la salud y, por tanto, un cierto grado de discapacidad. Así, salud y discapacidad se extienden por igual a lo largo del continuum de nuestra vida y de todas sus facetas, y por tanto no son categorías separadas.

Se ha podido reconocer que el grado de discapacidad de una persona se relaciona con sus dificultades, producto de una diversidad funcional, y con las facilidades o dificultades que le ofrezca su entorno. Entonces, las barreras que la persona encuentre en su camino generarán en ella mayor o menor grado de discapacidad, y ello dependerá de los apoyos de los que pueda disponer para alcanzar un mejor nivel de desarrollo. Stella Páez de la construcción de la construcción de la construcción de la construcción de la c<br>Stella Páez de la construcción de la construcción de la construcción de la construcción de la construcción de

Es posible que algunos alumnos con discapacidad intelectual requieran de alguna tecnología o recurso adaptado para el acceso a la computadora. Habrá que darles tiempo de práctica y entrenamiento, graduar la velocidad de movimiento del cursor del mouse, definir si es necesario utilizar algún apoyo de tecnología adaptativa, como por ejemplo las opciones de accesibilidad para graduar la sensibilidad del teclado y reevaluar periódicamente la posibilidad de retirar estos apoyos (las opciones de accesibilidad son descriptas en los cuadernillos para la atención de alumnos con discapacidad motriz y visual).

Las ayudas o adaptaciones pensadas para las personas con discapacidad intelectual están vinculadas con el diseño de materiales más simples y accesibles en sus contenidos y que tengan en cuenta características como:

la utilización de un lenguaje claro;

 $\Delta$ 

- que la pantalla no esté sobrecargada de información;
- el empleo de íconos gráficos lo suficientemente descriptivos para ayudar en la navegación, apoyos alternativos de comprensión a través de recursos auditivos, gráficos y/o de texto, etcétera.

Debemos tener en cuenta que el diseño de los materiales educativos se realiza de acuerdo con los niveles de los contenidos curriculares. Dentro de la modalidad de Educación Especial, las edades de los alumnos pueden no estar relacionadas con estos niveles, por lo cual el diseño (en cuanto a imágenes y/o lenguaje) de algunas aplicaciones o software no estaría acorde a sus edades cronológicas.

Por ejemplo, suele ocurrir que los materiales diseñados para los contenidos de primer ciclo tienen un diseño muy infantil. Si se utilizan con alumnos preadolescentes o adolescentes, estos materiales se presentarán descontextualizados de sus intereses. En estos casos, es conveniente utilizar programas que permitan al docente crear actividades que resulten significativas y contextualizadas a su grupo de alumnos.

La obstinada prohibición social y cultural de acceder al mundo de los adultos, que se manifiesta hacia las personas con discapacidad mental y en particular en el caso de las personas con síndrome de Down, hace que, ante tal perspectiva, se conviertan en la evidencia misma de una prohibición a crecer, de la que todos somos altamente cómplices. […] Desde este punto de vista, el joven con síndrome de Down puede ser asumido como el prototipo bastante emblemático de todos los jóvenes con discapacidad que, pudiendo convertirse simplemente en hombres, permanecen retenidos en una infancia sin fin.

# Propuestas para la inclusión de TIC en el trabajo del aula

Partimos de pensar estrategias para el trabajo con niños, jóvenes y adultos con discapacidad intelectual, que supone un amplio abanico de manifestaciones y de capacidades. Y es partiendo de estas capacidades donde la incorporación de las tic aportará diversos caminos para potenciarlas, para estimular habilidades y competencias que mejoren sus posibilidades de aprendizaje, comunicación, adaptación al medio social e inclusión laboral.

En este sentido, y con el objeto de lograr una inclusión significativa y

Montovio, Enrico: *El viaje del Señor Down al mundo de los adultos,* Mason,

Barcelona, 1995.

ھ

Inclusión de tic en escuelas para alumnos con discapacidad intelectual

Inclusión de ric en escuelas para alumnos con discapacidad intelectual

transversal de las tic en la propuesta educativa, tomaremos como eje de trabajo el despliegue de estrategias que promuevan mejoras en diferentes áreas de aprendizaje. Las tic también ofrecen oportunidades para adquirir habilidades que pueden luego transferirse a distintas situaciones, anticipar los resultados de una acción en un determinado entorno, generalizar los aprendizajes sobre el manejo de un programa a otro y recordar una secuencia de procedimientos necesaria para lograr un objetivo.

En suma, aprender con las tic y aprender de ellas abre nuevas oportunidades para estimular habilidades del pensamiento y áreas del desarrollo, y promover la construcción del conocimiento.

Las propuestas pedagógicas que se pueden plantear para alumnos con discapacidad intelectual son múltiples y variadas, de acuerdo con el nivel de desarrollo y las edades de los sujetos con los que debemos trabajar, las diferentes manifestaciones de la conducta, los aprendizajes alcanzados y los objetivos que para cada individuo se planteen en busca de lograr un mayor potencial de habilidades, conocimientos y competencias.

Las posibilidades que nos brindan las TIC permiten proponer distintas situaciones de aprendizaje, que tengan en cuenta un orden progresivo de complejidad, de acuerdo con el dominio que se irá alcanzando a través del uso de los recursos tecnológicos.

No nos centramos en los aprendizajes curriculares específicamente, sino en todas aquellas propuestas que favorezcan la expresión de capacidades, la comunicación y la relación con el medio.

En primera instancia, pensamos que el estímulo que genera realizar actividades mediadas por la tecnología hace que muchos alumnos respondan al trabajo en la computadora de manera más natural, favorable y entusiasta que frente al trabajo tradicional del aula.

En la práctica escolar nos hemos encontrado con alumnos que fracasan repetidamente ante una actividad propuesta en el cuaderno, pero que pueden realizarla de manera eficiente en el entorno digital, y hasta llegan a adquirir habilidades y competencias que frecuentemente superan las expectativas iniciales de sus docentes.

Un concepto que debemos tener en claro al pensar la inclusión de las tic en el trabajo del aula debe ser la posibilidad de brindar diferentes situaciones para interactuar con aplicaciones que permitan la producción por parte de los alumnos.

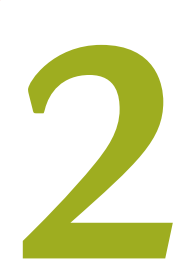

# Secuencias didácticas

Las propuestas didácticas que desarrollaremos a continuación proponen una progresión de objetivos y contenidos pedagógicos, además de un orden de complejidad en el uso de recursos TIC.

Por otra parte, pueden abordarse de manera independiente unas de otras, ya que cada propuesta incluye una secuencia de actividades con objetivos determinados, pero que pueden también ser articuladas como parte secuenciada en el desarrollo de diferentes unidades temáticas.

Estas propuestas tienen la intención de guiar al docente como ejemplos de inclusión posible de TIC, en las que cada uno podrá hacer las adaptaciones y configuraciones necesarias de acuerdo con su grupo de alumnos.

En todos los casos se propone realizar una exploración previa de los recursos digitales, para apropiarse de las herramientas que permitan luego incorporar naturalmente su uso dentro del trabajo en el aula.

# Propuestas de trabajo con imagen y sonido

Los nap (primaria inicial) proponen ofrecer variadas situaciones para explorar "el reconocimiento de las posibilidades expresivas de la voz, del cuerpo, del juego dramático y de las producciones plástico-visuales", y al mismo tiempo "propiciar la comunicación y expresión a través de los diferentes lenguajes verbales y no verbales, brindando un ámbito confiable que ofrezca oportunidades para adquirir seguridad en los recursos propios y en la relación con los otros".

En este sentido, propondremos actividades utilizando diversos recursos que estimulen la expresión gráfica y lingüística, y que a la vez enriquezcan el juego simbólico y propicien la exteriorización de las propias posibilidades.

La utilización de herramientas digitales para la edición de imagen, audio y video serán un eje preponderante en la tarea con las distintas propuestas, ya que permiten el acceso a los contenidos y la expresión en distintos lenguajes.

También favorecen oportunidades para la producción de los alumnos, de modo que participen activamente de diversos procesos de aprendizaje, en los que el uso de la computadora se irá naturalizando y potenciará nuevos modos de comunicación mediados por la tecnología.

El alumno que al término de su escolaridad primaria logre el uso autónomo de estos recursos, podrá desenvolverse en la escuela secundaria con mayor autonomía y fijará bases sólidas para continuar estudios superiores.

# Secuencia didáctica n.º 1 Expresarse a través de la imagen y la palabra

#### Nivel: 1.º ciclo, primario < objetivos

- Expresarse a través de distintos lenguajes verbales y no verbales.
- Utilizar con cierto grado de autonomía distintas herramientas digitales para la expresión y comunicación de sus intereses y necesidades.
- Lograr anticipar el resultado de una producción.

#### Actividad. Dibujar con la netbook

Las primeras producciones pueden realizarlas en un programa graficador como el Paint, donde pueden generar sus propios dibujos, o en Tux Paint, que permite además hacer uso de los sellos que trae incorporados.

El docente podrá presentar la actividad mostrando a los alumnos cómo usar las herramientas. Luego, les dará a los niños un tiempo para que investiguen y prueben los diferentes íconos, para ver qué efectos producen sobre la pantalla. Por último, pedirá una producción determinada de acuerdo con la consigna: dibujar libremente; crear un personaje e inventar una historia; ilustrar y crear cuentos sencillos.

Al mismo tiempo, los alumnos podrán familiarizarse con el manejo del mouse (mouse pad), practicar la función de arrastre del mouse, seleccionar íconos (lápiz, balde, sellos), combinar herramientas, para producir efectos deseados en sus diseños (colores, grosor de líneas).

Con alumnos de edades más avanzadas, en sus primeros contactos con las herramientas de diseño se propone utilizar la aplicación Paint, de Windows, que ofrece un entorno menos infantil. Está disponible en: Inicio > Programas > Accesorios > Paint.

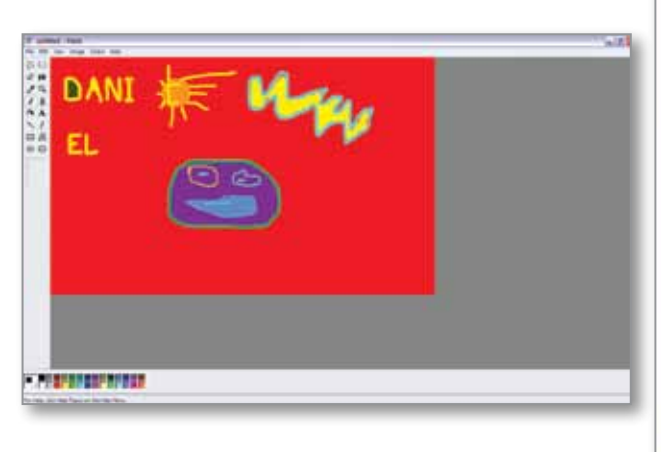

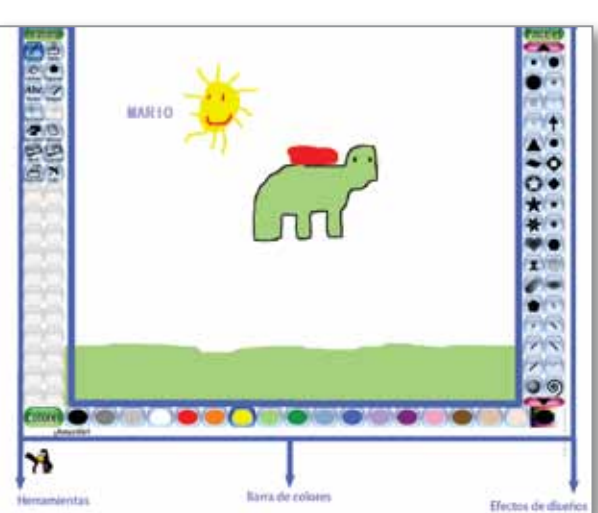

#### Actividad. Contar y describir con la netbook

Para estimular la expresión oral y enriquecer la comunicación, se propone a los alumnos que cuenten sus producciones, describan el dibujo realizado y que, a partir de la imagen, narren una pequeña historia.

En general, esta actividad resulta atractiva para los alumnos, ya que les ofrece un entorno motivador para expresarse. Al principio pueden mostrarse inhibidos o exaltados por la propuesta, pero luego de escucharse o escuchar las grabaciones de los otros, irán centrando su interés en el relato. Algunos alumnos pueden necesitar la guía del docente mediante preguntas que orienten la narración.

Esta actividad puede realizarse con la herramienta para grabar sonidos de Windows, disponible en: Inicio > Programas > Accesorios > Grabadora de sonidos.

Su entorno es sencillo de manejar. Algunos alumnos pueden hacerlo al mismo tiempo que realizan el relato. Sólo se necesita un poco de práctica y ayuda a la hora de guardar el archivo de audio generado.

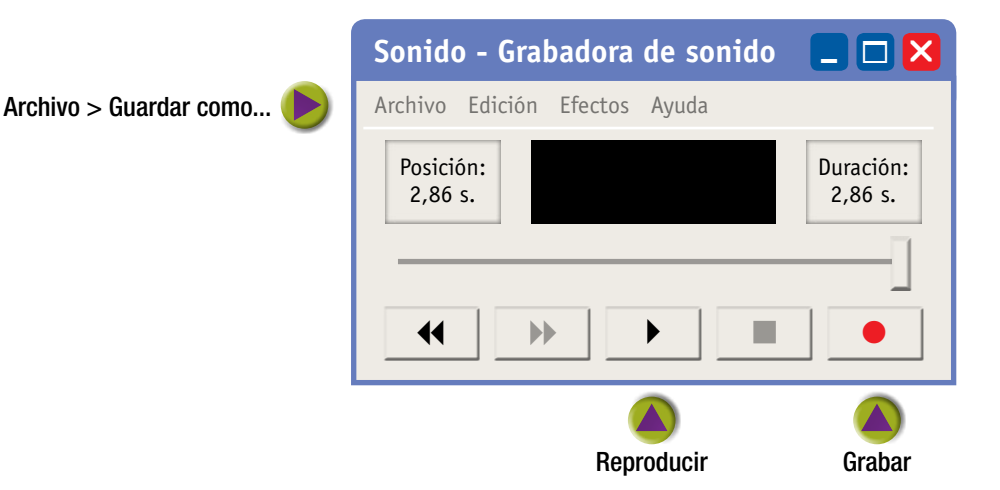

#### Actividad. Fotografiar con la netbook

Trabajaremos con la imagen real de los alumnos a través de fotografías. Se les pedirá a los alumnos que se tomen fotografías utilizando el programa de la cámara web de la netbook. Pueden ser fotografías propias o cada uno puede fotografiar a un compañero. Se darán distintas consignas para orientar la observación de distintas expresiones:

- **Estados de ánimo:** poner cara de contento, triste, sorpresa, enojado, etc. Es una buena oportunidad para que los alumnos se observen y se reconozcan a través de su imagen.
- **Distintas posiciones:** imitar posturas o crear poses propias.

WebCam Companion3 permite capturar fotografías y editarlas de manera sencilla. Las imágenes se ubicarán de manera predeterminada en la carpeta: Mis documentos > WebCam Media > Capture.

 **Imitando otras imágenes:** de fotografías seleccionadas previamente por el docente.

El docente recopilará las distintas fotografías y, en una producción común, los alumnos podrán describir: ¿quién es?, ¿qué cara tiene?, ¿cómo estaba?, ¿por qué?, y todas aquellas preguntas que, a partir de las imágenes, generen una descripción de situaciones, emociones y escenarios.

#### Actividad. Intervenir fotografías

Para esta actividad se propondrá a los alumnos que se imaginen en otro escenario: por ejemplo, que están en una plaza, de paseo o realizando alguna actividad en particular. El objetivo es que puedan editar sus fotografías interviniéndolas digitalmente dibujando distintos elementos.

Se recomienda que realicen las fotografías sobre un fondo blanco o liso para evitar luego mayor complejidad al momento de la edición, como borrar el fondo.

Para comenzar con un diseño sencillo y que a la vez comprendan la propuesta, el docente les dirá que imaginen que están en una plaza, llevando un globo, paseando un perro o recogiendo flores. Los alumnos deberán imaginar la escena para estas acciones y, con ayuda de un compañero, sacarse una foto en la pose correspondiente.

A partir de esa fotografía, y con la ayuda de un programa graficador como Paint, dibujarán el contexto de la imagen.

Luego de comprendida la consigna y vivenciada la propuesta, se pedirá que imaginen nuevas escenas, qué les gustaría hacer o lugares donde les gustaría estar. Que piensen, dramaticen y actúen las poses correspondientes a esa acción, para lograr la fotografía necesaria para la edición. Esta propuesta estimula funciones como la simbolización y promueve el desarrollo expresivo y creativo en los niños. Los alumnos podrán expresar así sus intereses y deseos.

# Propuesta de trabajo. Presentación y acceso a la información

Los nap proponen ofrecer variadas situaciones que promuevan la interpretación de información presentada en forma oral o escrita (con textos, tablas, dibujos, gráficos), y dentro de los ejes de matemática, en relación con la diferenciación de distintas magnitudes y la elaboración de estrategias de medición con distintas unidades de medida, el abordaje de

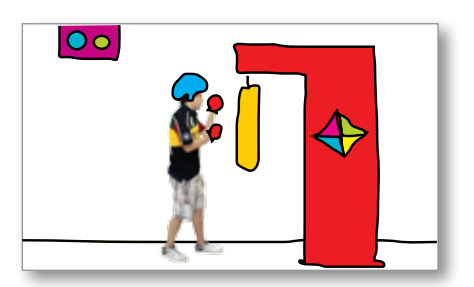

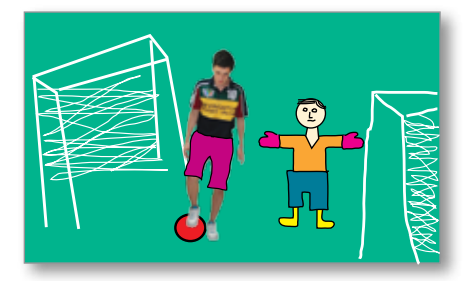

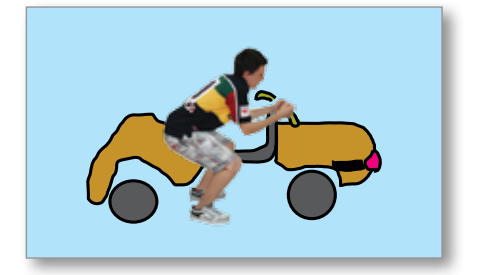

**27** 

situaciones problemáticas que requieran el uso del calendario para ubicarse en el tiempo y determinar duraciones (mes en curso y día de la semana).

La organización de datos en tablas es una actividad que puede co laborar con la formación o consolidación de procesos de organización del pensamiento. Teniendo en cuenta estos contenidos a desarrollar, las rutinas de trabajo escolar nos ofrecen una oportunidad para presentar actividades que requieren el uso de tablas de doble entrada para estable cer relaciones, organizar, comunicar e interpretar información.

Al mismo tiempo, el uso de un procesador de textos nos facilita la creación y edición de estas tablas incorporando imágenes y texto.

# Secuencia didáctica n.º 2 Organizar la agenda semanal

#### Nivel: 2.º ciclo, primario < objetivos

- Utilizar el calendario para ubicarse en el tiempo.
- Interpretar información presentada en imágenes.
- Identificar datos e incógnitas en situaciones problemáticas de medidas temporales.

#### Actividad. Fotografiar actividades de la rutina escolar diaria

Se propone a los alumnos sacar fotos de las actividades cotidianas que realizan en la escuela: izamiento de la bandera, merienda, recreos, ho ras de clase, materias especiales, etc., y de los acontecimientos especiales como actos y excursiones.

Cuando utilizamos las netbooks para la toma de las fotos, es necesario atender a la ubicación de la cámara web y cómo tendremos que sostener y manipular la netbook para lograr el encuadre que muestre lo que realmen te queremos registrar.

#### Actividad. Seleccionar las fotos

Cada alumno habrá registrado diferentes imágenes del mismo obje to o escena. Se hará una puesta común para que todos puedan visualizar las distintas imágenes capturadas por los integrantes del grupo. Se pe dirá a cada alumno que describa su fotografía y toda aquella informa ción adicional a la toma de la foto: en qué lugar fue realizada, con quién estaba, cómo realizó el trabajo, si tuvo dificultades, etc. La intervención del docente será importante para guiar y ayudar a los alumnos en el relato de la experiencia y la descripción de las imágenes, estimulando la expresión y organización del lenguaje, y afianzando la comunicación. Posteriormente, se seleccionará grupalmente cuáles fotos se utilizarán para representar cada tarea cotidiana.

#### Actividad. Editar la tabla

Utilizando el procesador de textos, se editará la tabla que incluirá los datos recolectados a través de las fotografías. El docente creará un documento que contenga una tabla de doble entrada y las imágenes a utilizar para distribuir a sus alumnos.

Luego, guiados por el docente los alumnos deberán:

- Escribir los nombres de los días de la semana en una tabla de doble entrada.
- Ubicar las imágenes en los días correspondientes, y en el orden en que se van desarrollando las actividades en la rutina escolar.

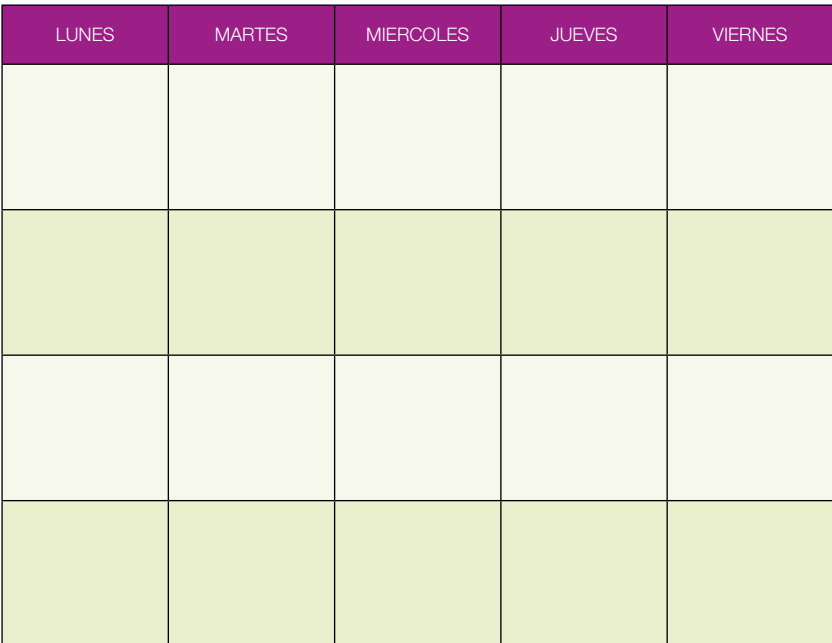

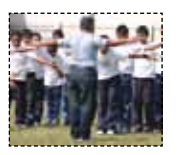

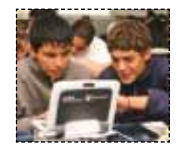

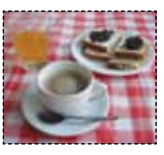

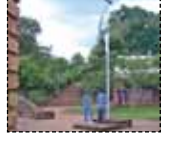

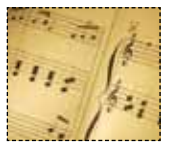

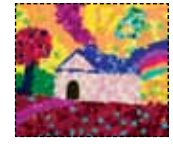

De acuerdo con el grupo escolar y los niveles de alfabetización alcanzados, se puede incorporar más adelante texto dentro del calendario. Pueden ser palabras o nombres relevantes de la actividad (por ejemplo, el nombre del alumno que haya ido a la bandera) o que amplíen el significado de la imagen (el nombre de una comida, el lugar del paseo, etcétera).

#### Actividad. Usar el calendario para resolver problemas

**\fm** http://modalidadespecial.educ. ar/datos/actividades.html

La construcción de tablas de doble entrada –como otros organizadores gráficos que se proponen dentro de los métodos de aprendizaje visual– ayuda a los alumnos a procesar, organizar, jerarquizar e interiorizar la información. Al mismo tiempo, ofrece la posibilidad de presentar datos de manera que permitan luego establecer relaciones entre ellos.

El calendario puede servir como un recurso que posteriormente apoyará el planteamiento y la resolución de situaciones problemáticas, como por ejemplo el cálculo de duraciones a partir de distintas fechas: ¿cuánto tiempo pasó desde el último cumpleaños festejado en el grupo?, ¿cuántos días faltan para la conmemoración del próximo acto escolar?

#### Actividad. Compartir con las familias

La organización de la agenda escolar ofrece una nueva oportunidad para interactuar con las familias. A través de las netbooks personales, las familias podrán conocer las actividades que realizan los niños en la escuela y podrán agregar también fechas como cumpleaños u otros acontecimientos significativos que el docente podrá recuperar para el trabajo en el aula.

### Propuesta para trabajar Ciencias sociales

La enseñanza de las Ciencias Sociales contribuye a que niños y niñas enriquezcan y complejicen sus miradas sobre la sociedad, amplíen sus experiencias sociales y culturales, avancen en el desarrollo de su autonomía, se integren progresivamente en las redes sociales, tomen decisiones cada vez más fundamentadas y se preparen para seguir aprendiendo a lo largo de la vida.

En este sentido, la ampliación de los horizontes sociales y culturales es una condición pedagógica que permite aproximar a los niños a una construcción más elaborada del mundo social, sin excluir la valoración de las identidades, las experiencias locales y las prácticas particulares de ellos en sus contextos. De este modo, la escuela ayuda a sus alumnos a realizar otras trayectorias que les permitan comenzar a reinterpretar sus marcos de vida, al ponerlos en contacto con otras experiencias, con otras formas de conocimiento, de entender las normas y la política, y así poder mirar con ojos nuevos el entorno propio.

*Cuadernos para el aula,* Ciencias sociales, primer ciclo, nivel primario.

Para abordar estos objetivos, proponemos diversas situaciones que a través de la utilización de tecnologías digitales estimulen la elaboración de producciones que den cuenta de la historia y la geografía del lugar donde viven, a la vez que promueven la interacción de los alumnos con diferentes actores de la comunidad.

Indagar diversos aspectos de la historia del lugar, hablar y escuchar (preguntar y responder, comentar, relatar, intercambiar información, opinar, explicar, comparar, etc.) acerca de variados aspectos de la vida de las personas –en diversidad de contextos, cercanos y lejanos a su experiencia cotidiana, del pasado y del presente–, todo ello colaborará para que amplíen y renueven sus representaciones acerca de las sociedades. También propiciamos el trabajo con imágenes como fuentes de información para iniciar a los alumnos en el reconocimiento y análisis de los distintos componentes de un paisaje, su caracterización de la base natural más o menos modificada por la acción humana y de la diversidad de objetos (casas, caminos, represas, campos de cultivo, fábricas) construidos por la sociedad a través del tiempo y en zonas urbanizadas, reconocer las particularidades históricas y culturales, e interpretar las distintas actividades políticas, económicas y sociales que en ellas se desarrollan.

# Secuencia didáctica n.º 3 Mi escuela, mi lugar, tu lugar

#### Nivel: 1.° y 2.° ciclo, primario < objetivos

- ◆ Buscar información en distintas fuentes (testimonios orales, textos, imágenes, ilustraciones, fotografías, mapas).
- Conocer formas en que se organizan los espacios geográficos: locales y extralocales, cercanos y lejanos, urbanos y rurales.
- Conocer distintos modos en que las personas organizan su vida cotidiana en el ámbito familiar y laboral en diferentes sociedades.
- Ampliar y enriquecer sus posibilidades de comunicación oral.
- ◆ Producir textos con la posibilidad de revisarlos y reescribirlos.
- Participar activamente en la elaboración de diapositivas.

#### Actividad. Ser periodista

Se propone a los alumnos investigar la historia y las características de un lugar significativo de la comunidad donde viven, seleccionado por el docente o por el grupo dentro de una lista de lugares sugeridos. Puede ser la historia de la escuela, de un monumento, una plaza, un club comunitario, un barrio, un dique, etcétera.

En clase, con la guía del docente, prepararán un cuestionario para orientar la entrevista, preguntarán sobre sucesos importantes que se ha yan desarrollado en ese lugar, descripciones, festejos comunitarios, acon tecimientos sociales, anécdotas, etcétera. Por ejemplo:

- ¿Cómo era la plaza del pueblo cuando vos eras chico?, ¿qué cosas cambiaron y cuáles no?, ¿estaban los mismos juegos?
- ¿Recordás alguna anécdota o acontecimiento especial que haya ocurrido en la plaza?

Pueden invitar o visitar a un referente de la comunidad para recolectar la información. Con las netbooks pueden filmar o grabar la voz del entre vistado.

Realizar los reportajes en forma grupal permitirá organizar entre los compañeros las distintas tareas (uno maneja la computadora para filmar o grabar, otro realiza la entrevista).

Los alumnos luego pueden entrevistar a sus familiares y vecinos para indagar y obtener mayor información.

Si los alumnos no están alfabetizados, pueden llevar de todas maneras las preguntas escritas. Previamente pueden practicar en clase la entrevista y, luego, entregar al entrevistado el cuestionario.

Después de la entrevista los alumnos pueden compartir entre ellos las fotos, los videos, las grabaciones y cualquier otro dato obtenido. Es im portante que el docente estimule y oriente el intercambio oral sobre la experiencia, que haga preguntas para que los niños reconozcan, en cada uno de los casos y relatos presentados, diferentes actores sociales, para que establezcan relaciones, realicen comparaciones e identifiquen cam bios en el tiempo.

#### Actividad. Fotografiar el paisaje del entorno

Se propone a los alumnos sacar fotografías del entorno del lugar so bre el cual realizaron la entrevista.

Para tomar fotografías del paisaje habrá que tener en cuenta la nece sidad de buscar una superficie de apoyo para la computadora portátil y mover con cuidado la tapa donde se encuentra la cámara para lograr el encuadre deseado. Es aconsejable practicar en la escuela la toma de fo tos del entorno para que los alumnos adquieran habilidad el uso de esta herramienta.

Esta actividad puede ser previa o posterior a la entrevista, de acuerdo con el lugar seleccionado, el conocimiento que tengan los alumnos del entorno o el nivel educativo del grupo escolar.

El trabajo con imágenes que proponemos no remite a su valor ilustrativo sino a la lectura que podemos hacer a partir de ellas. En clase se analizarán las fotos para reconocer elementos naturales y sociales del espacio geográfico.

#### Actividad. Realizar una presentación de diapositivas

Utilizando un *programa para crear diapositivas* se propone a los alumnos elaborar una presentación. Cada diapositiva podrá incluir una foto, un título que la presente y un texto que la describa o que cuente los relatos obtenidos en los reportajes. Los alumnos aún no alfabetizados pueden grabar oralmente esta descripción o anécdota alusiva. Se pueden incluir también los videos o audios registrados en las entrevistas.

Estas actividades pueden también proponerse para paseos educativos o experiencias directas: fotografiar el lugar, registrar visitas guiadas o recolectar información de folletos y realizar luego una producción digital con todo el material obtenido.

Los distintos formatos digitales colaborarán en la comunicación y el afianzamiento de los conocimientos a través de la expresión oral, la producción escrita y gráfica de textos, y otras formas en las que se narren, describan y expliquen los contenidos abordados.

Además, esto permitirá compartir la experiencia con otros actores de la comunidad educativa.

#### Actividad. Buscar información sobre otros lugares

Una actividad que puede complementar esta propuesta es investigar otros lugares del país: por ejemplo, buscar fotos de otras escuelas y analizar cómo es la cotidianidad de sus alumnos. Si viven cerca o lejos de la escuela, cómo se trasladan para llegar, cómo será el clima del lugar a partir de analizar, entre otras cosas, su vestimenta, en qué se parecen y en qué se diferencian las escuelas. Si la escuela a la que concurren los alumnos es rural, sería interesante trabajar con imágenes de una escuela emplazada en una gran ciudad y viceversa.

Para realizar el trabajo escolar con imágenes, los docentes pueden ir armando su propio banco de fotos. Las imágenes pueden clasificarse de acuerdo con los contenidos que permiten trabajar, por ejemplo: paisajes urbanos y rurales; actividades productivas primarias; actividades comerciales y de servicios; condiciones de vida de la población, entre otros.

æ Power Point, programa para crear presentaciones de Microsoft Office. -0 Impress, programa para armar presentaciones de OpenOffice.

### Propuesta para trabajar historietas y animaciones

Los nap plantean la importancia de ofrecer situaciones de enseñanza que promuevan en los alumnos y alumnas el respeto y el interés por las producciones orales y escritas propias y ajenas, y la confianza en sus po sibilidades de expresión oral y escrita en las cuales se ponga en juego su creatividad.

Para lograr estos objetivos se propone promover la participación en diversas situaciones de escucha y producción oral, y la comprensión de las funciones de la lectura y de la escritura por medio de la participación en ricas, variadas, frecuentes y sistemáticas situaciones de lectura y de escritura.

Entre las configuraciones de apoyo que facilitan el acceso y aprendi zaje de la escritura y favorezcan la expresión, tendremos en cuenta ofre cer otros modos, medios y formatos de comunicación, "en entornos que permitan alcanzar su máximo desarrollo académico y social" (*Educación Especial, una modalidad del Sistema Educativo en Argentina, Orientaciones 1*, Mi nisterio de Educación, 2009).

# Secuencia didáctica n.º 4 Contar historias con imágenes

Nivel: 1.° y 2.° ciclo, primario < objetivos

- Involucrarse en diferentes situaciones de lectura y escritura.
- Formular anticipaciones sobre el sentido de los escritos con los que interactúan.
- Producir textos con la posibilidad de revisarlos y reescribirlos.
- Ampliar y enriquecer sus posibilidades de comunicación oral.
- Participar de la elaboración de una producción audiovisual.
- Apelar a contextos imaginativos para desplegar la imaginación.
- Conocer distintas formas de producir y comunicar mensajes.
- ◆ Participar de un ambiente de trabajo cooperativo.

#### Actividad. Leer y escuchar cuentos

El docente contará un cuento a los alumnos. Puede ser alguno toma do de la biblioteca escolar o del aula, también es posible acceder a algún sitio de cuentos en Internet, como por ejemplo vm www.encuentos.com. Se propone esta actividad para trabajar de manera grupal. Luego de la narración, el docente hará luego preguntas y los alumnos podrán renarrar el cuento para evaluar la comprensión del relato.

34

#### Actividad. Crear una historieta

A partir de escuchar el relato, se propone a los alumnos que escriban una versión propia del cuento, a través de imágenes y texto utilizando un editor de historietas, como actividad individual.

El programa Haga qué es un constructor de historietas cuya plataforma es similar al Paint. Posee pocos elementos, lo cual permite que los alumnos, al trabajar, encuentren las herramientas con facilidad. Además, es muy sencillo añadir fondos e imágenes, que enriquecen los cuadros realizados.

### Propuesta para producir un corto animado

Incorporar una propuesta de producción audiovisual en las aulas, requiere de una exploración de las herramientas a utilizar, especialmente de los software para la edición de videos. La edición permitirá definir qué y cómo se quiere mostrar aquello que se quiere transmitir.

En este sentido, se propone integrar las imágenes, no para reproducir los mismos modelos de trabajo en el aula, sino para configurar nuevas formas de saber, conocer y vincularse con el mundo.

Las posibilidades que nos brindan estos recursos son múltiples, y dependerán de la habilidad y creatividad de los docentes y alumnos.

Stop motion es una técnica de animación que permite contar una historia dando vida a personajes inanimados. Consiste en tomar una imagen, modificarla frente a la cámara, volver a registrarla, modificarla, tomar la imagen de nuevo y así sucesivamente. Se van obteniendo fotos que luego se editan de manera tal que pasen entre 10 y 15 imágenes por segundo para dar la sensación final de un movimiento completo.

Se pueden utilizar todo tipo de objetos tridimensionales: muñecos articulados, modelos de plastilina, personajes realizados en papel y cualquier objeto como pueden ser útiles escolares, adornos o comida. Los escenarios pueden ser recreados con fondos, como fotografías, láminas con ilustraciones o dibujos realizados por los mismos alumnos, combinando técnicas diversas como acuarelas, témperas, lápices, collages, etcétera.

Abordar un proyecto de producción de un corto animado es una buena oportunidad para implementar una forma de trabajo colaborativo, dando a cada alumno un rol y una responsabilidad diferente dentro del proyecto de acuerdo a sus posibilidades e intereses.

Algunos serán los encargados de adaptar el texto a formato de guión, otros de la elaboración o búsqueda de los personajes y montado de escenografía, otros tomarán las fotos, etcétera.

\\mbttp://modalidadespecial.educ. ar > Programas> Haga qué

*Propuestas didácticas*, capítulo 1: "Las tic en el aula: estrategias didácticas": Escritorio de la Modalidad Educación Especial > Actividades.

# Secuencia didáctica n.º 5 Elaborar una animación con *stop motion*

#### Actividad. Elaborar el guión

Sobre la base del cuento los alumnos, comenzarán a redactar el guión colectivamente.

En las situaciones de escritura colectiva, una práctica habitual es invitar a los niños a producir en conjunto cuentos orales. Para ello, en ronda, van contando un relato a partir de preguntas formuladas por el docente, como por ejemplo: ¿quién es el personaje? ¿Cómo se llama? ¿Adónde se dirige? ¿Con qué adversario se encuentra? ¿Qué hace para vencerlo? ¿Quién lo ayuda? ¿Cómo sigue el camino? ¿Quién lo persigue? ¿Cómo termina? Luego de este momento de generación de ideas, uno o varios chicos dictan el texto que el maestro o un compañero (o varios) escriben en el pizarrón. El docente puede ir verbalizando los hallazgos (haber encontrado un nombre apropiado para el personaje, un buen comienzo, una linda descripción, un cierre desopilante, etc.) y también los problemas que van apareciendo.

Para elaborar el guión, se divide la hoja en dos columnas. En una se pega el texto elaborado y en la otra se describe qué secuencia de imágenes será necesaria para contar la historia, cómo será la escenografía, si es necesario variar la iluminación (para anochecer o iluminar la escena), etcétera.

#### Actividad. Preparar el escenario

Utilizar la cámara web de las netbooks para tomar las imágenes aporta la ventaja de no necesitar un trípode, ya que la computadora puede ser apoyada sobre una mesa o escritorio. Sugerimos armar un "escenario" ubicando delante de la computadora portátil una caja de zapatos o similar, de manera que la cámara pueda tomar fácilmente fotos de la escena que ocurrirá sobre el escenario. Se puede montar un fondo sobre una pared donde se puede colocar un papel afiche para completar la escenografía.

Otra opción es que las animaciones sean de figuras de papel que se vayan moviendo sobre el papel afiche o figuras imantadas sobre una pizarra magnética.

Si se emplea una cámara digital con trípode, el escenario donde se desarrollará la historia puede estar ubicado prácticamente en cualquier lugar, siempre y cuando permita sacar muchas fotos de un mismo objeto variando su posición pero sin mover la cámara.

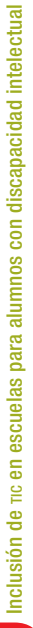

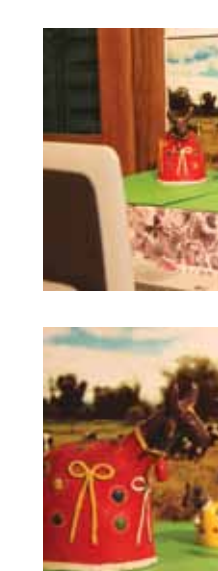

#### Actividad. Comenzar a utilizar el programa de animación

Proponemos trabajar con el programa de animación Monkey Jam. Al abrirlo, aparece una pantalla como la de la derecha.

Luego, hay que crear un espacio de trabajo donde se ubicarán todos los cuadros, las diferentes capturas de pantalla o fotos que se tomen. En este programa el espacio de trabajo se llama Xps (Exposure Sheets). Para crear uno nuevo, cliquear el menú File > New Xps, seleccionar el lugar donde se van a guardar las imágenes (Imagen Folder) y escribir el nombre del proyecto.

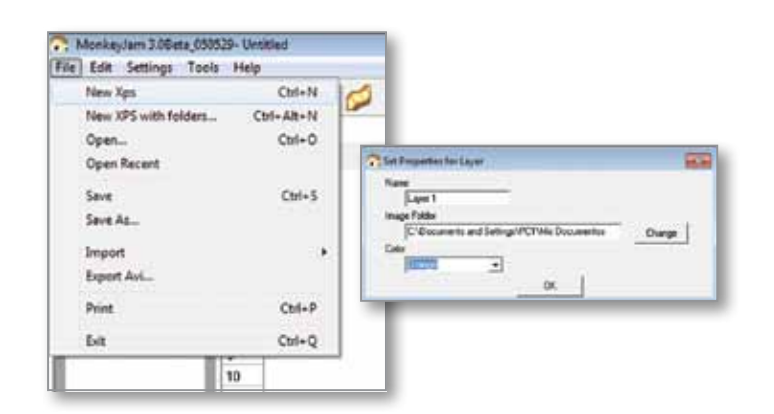

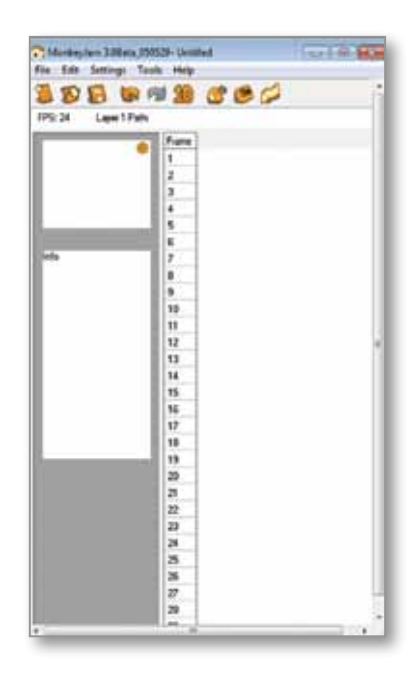

De esta manera se obtiene una Xps con 50 cuadros vacíos. Al capturar una imagen, esta se va a guardar en el lugar seleccionado y se mostrará en la Xps. Si es necesario, se pueden agregar más cuadros vacíos cliqueando en el ícono 10.

Para especificar cuántos cuadros se desea utilizar por segundo, ir a Settings > Fps > el número de cuadros a utilizar. Sugerimos comenzar con 10. La opción debajo de la anterior (Settings > Image Format) permite elegir entre diferentes formatos de imágenes. Las imágenes pueden ser grabadas en bmp, jpg o png.

En Settings > Preferentes > Image Hold se puede configurar el tiempo que se mantendrá en pantalla un cuadro.

#### Actividad. Tomar fotografías

Antes de comenzar a tomar las fotografías necesarias para relatar la historia, sugerimos realizar un primer ejercicio para practicar la técnica, por ejemplo, el encuentro de dos muñecos pequeños.

Se toma una primera fotografía que muestre los muñecos en los bordes laterales de la caja (escenario), luego se los mueve 0,5 cm acercándolos, se toma otra foto y se repite el procedimiento hasta que se encuentren en el centro.

Se puede manipular cada objeto de formas creativas. Sólo hay que ase gurarse de que cada movimiento debe hacerse lentamente en varios cua dros, fotos, para luego poder emular un movimiento real.

#### Cómo seguir trabajando

Para capturar las imágenes con la cámara de la notebook, hay que ir a la ventana de captura: F6 o ícono de la cámara. En el menú Mode, selec cionar Stop Motion. En Size, se selecciona el tamaño de cada cuadro. Hay que tener en cuenta que cuanto más alto, mayor calidad, y por lo tanto, mayor lugar ocupará cada cuadro en el disco rígido.

Debajo de la barra de menú hay cuatro íconos que son opciones para capturar los cuadros:

- **1. Frame Averaging:** hace un promedio de cuadros. En lugar de tomar una única imagen, MonkeyJam toma algunas imágenes y las combi na en una sola para reducir pequeños errores en los cuadros.
- **2. Rotate image upside-down:** gira la imagen.
- **3. Save image as Black and White:** pone la imagen en blanco y negro.
- **4. Adjust non-square pixels:** permite ajustar píxeles cuadrados.

En el menú Cameras, seleccionar Dispositivo de video USB (WDM). Al apretar Enter o cliquear en Capture se obtiene un cuadro.

Para importar un archivo de audio, ir a File y seleccionar Import - Au dio. Elegir el archivo de audio que se va a utilizar en la animación.

Cuando se tienen algunos cuadros capturados, se puede hacer una previsualización de la animación cliqueando en el ícono del monitor o pre sionando F7 .

Al terminar la producción, hay que guardarla. Sugerimos hacerlo como un archivo .avi. Para ello, desplegar la ventana File y cliquear Export as avi o presionar el ícono de la cinta de película. Allí se puede cambiar el tama ño del video y elegir un compresor para que la animación no ocupe tanto lugar en el disco rígido.

Para no perder calidad, se recomienda exportarlo como un avi puro sin comprimir: hay que elegir None en la opción de compresor.

Luego se puede ver la versión final de la película. Además, puede ser compartida alojando el archivo en un sitio que permita subir y compartir videos como YouTube u otro similar.

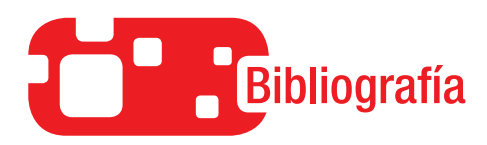

- Dirección Nacional de Gestión Curricular <sup>y</sup> Formación Docente: *nap Núcleos de Aprendizajes Prioritarios,* Serie Cuadernos para el aula, primer ciclo EGB, nivel primario, 2006.
- *—: nap Núcleos de Aprendizajes Prioritarios*, Serie Cuadernos para el aula, segundo ciclo egb, nivel primario, 2006.
- Luque Parra, D. J., *Trastornos del desarrollo, discapacidad y necesidades educativas especiales: elementos psicoeducativos.* Universidad de Málaga, Málaga, 2002.
- Ministerio de Educación, Ciencia <sup>y</sup> Tecnología: *Núcleos de Aprendizajes Prioritarios*, Buenos Aires, 2004.
- Montovio, Enrico: *El viaje del Sr. Down al mundo de los adultos*, Mason, Barcelona, 2004.
- VERDUGO ALONSO, M. A. y B. GUTIÉRREZ BERMEJO: *Discapacidad intelectual. Adaptación social y problemas de comportamiento*, Pirámide, Madrid, 2009.

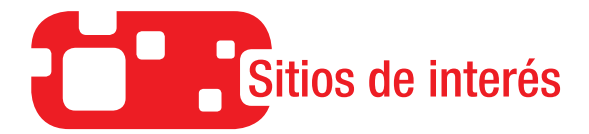

- Consorcio de Habilidades Indispensables para el siglo xxi: *Logros indispensables para los estudiantes del siglo xxi*, traducción de Eduteka, 2007. http://www.eduteka.org/SeisElementos.php
- Dirección Nacional de Gestión Curricular <sup>y</sup> Formación Docente: *nap Núcleos de Aprendizajes Prioritarios,* Serie Cuadernos para el aula, primer ciclo EGB, nivel inicial, 2006: http://www.me.gov.ar/curriform/nap/inicial.pdf
- Fernández López, J. A., M. Fernández Fidalgo, R. Geoffrey, G. Stucki <sup>y</sup> A. Cieza: *Funcionamiento y discapacidad: la clasificación internacional del funcionamiento (cif)*, 2009: http://www.msc.es/biblioPublic/publicaciones/recursospropios/resp/revista\_cdrom/vol83/ vol83\_6/RS836C\_775.pdf.

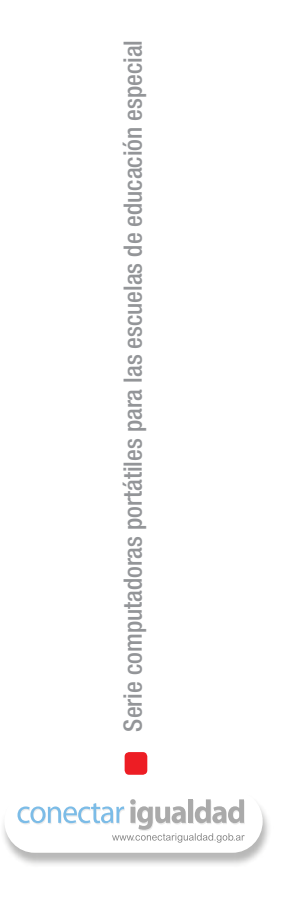

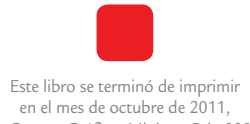

 en Casano Gráfica, Ministro Brin 3932, Remedios de Escalada, Buenos Aires.

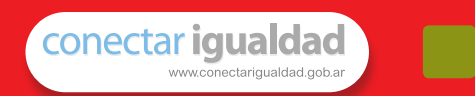

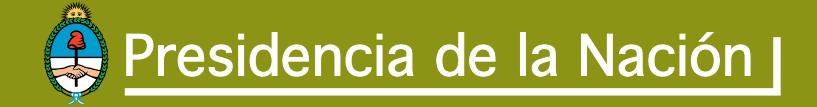

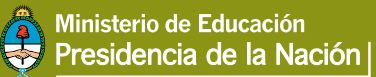

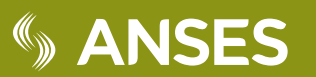

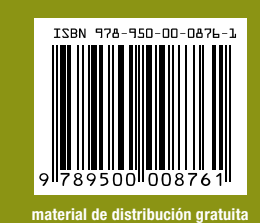